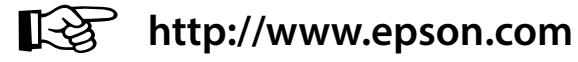

# **DS-530 DS-570W**

## **Setup Guide**

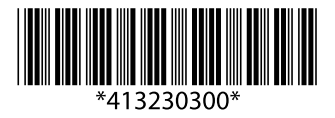

© 2016 Seiko Epson Corporation. All rights reserved. Printed in XXXXXX

**EPSON**  $EXCFFDYOLIBVISIO$ 

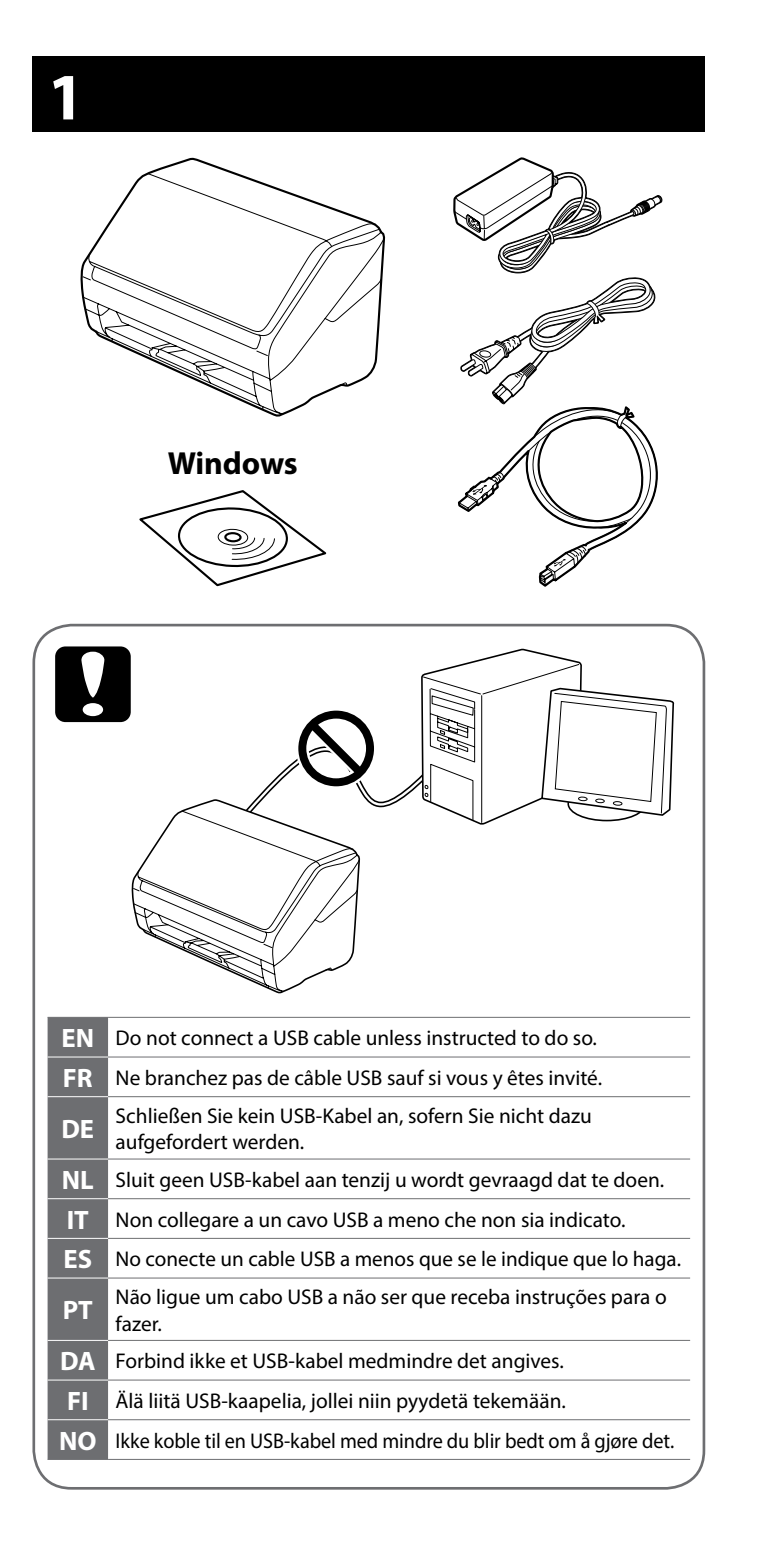

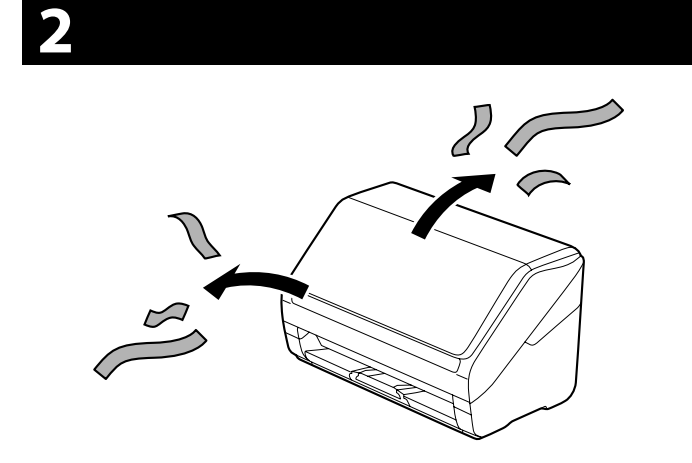

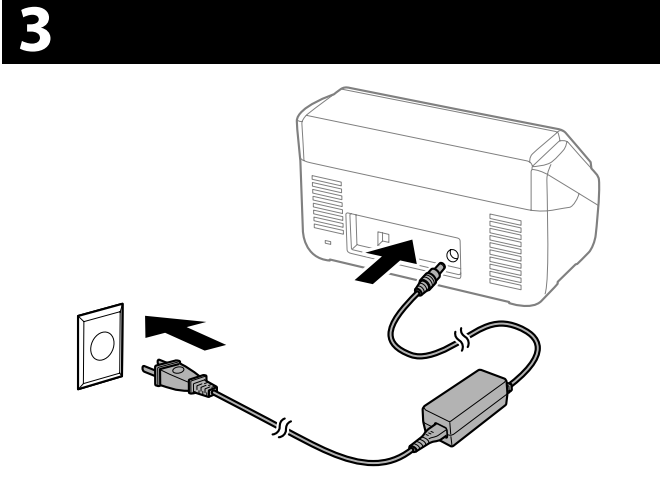

## **4**

#### **Windows**

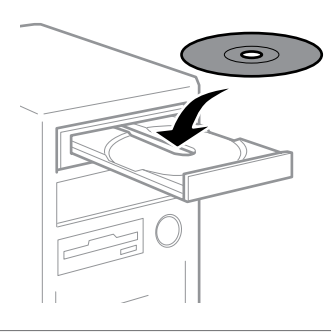

- **EN** If a Firewall alert appears, allow access for Epson applications.
- **FR** Si une alerte Pare-feu apparaît, autorisez l'accès aux applications Epson. **DE** Falls ein Firewall-Alarm erscheint, erlauben Sie den Zugriff für Epson-Anwendungen.
- **NL** Als een Firewall-waarschuwing wordt weergegeven, verleent u toegang voor Epson-toepassingen.
- **IT** Se compare un avviso sul firewall, consentire l'accesso alle applicazioni Epson.
- **ES** Si aparece una alerta de firewall, permita el acceso a las aplicaciones de Epson.
- **PT** Se for exibido um aviso da firewall, conceda acesso às aplicações Epson. Epson.
- **DA** Tillad adgang for Epson-programmer, hvis der vises en firewalladvarsel.
- **FI** Jos palomuurihälytys tulee näkyviin, salli käyttö Epson-sovelluksille.
- **NO** Hvis du får et brannmurvarsel, må du tillate tilgang for Epsonprogrammer.

#### **Windows (No CD/DVD drive) Mac OS X**

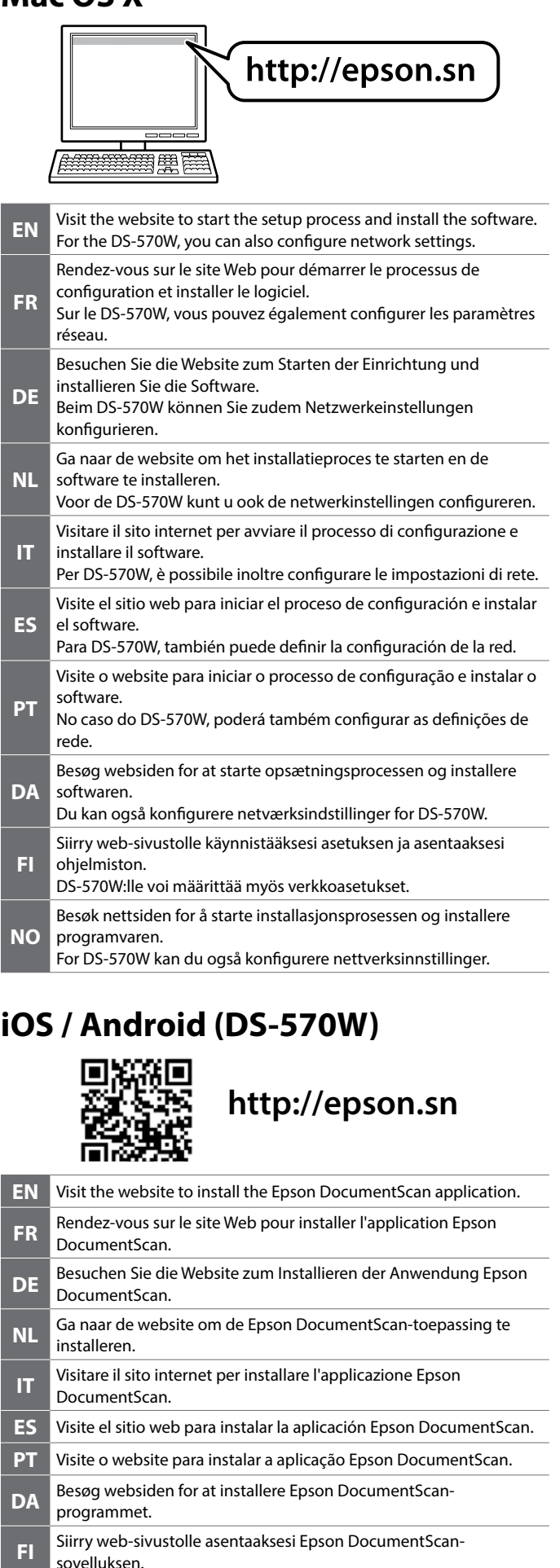

**NO** Besøk nettsiden for å installere Epson DocumentScan-programmet.

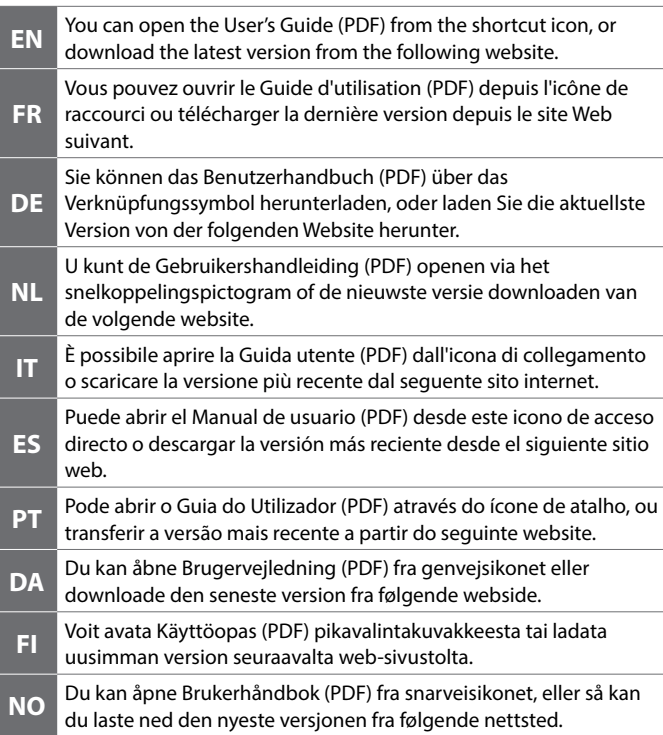

### **Questions?**

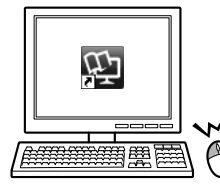

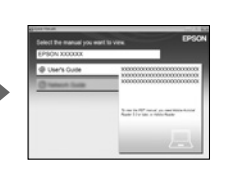

The contents of this manual and the specifications of this product are subject to change without notice.

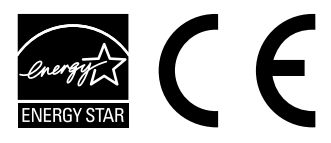

Maschinenlärminformations-Verordnung 3. GPSGV: Der höchste Schalldruckpegel beträgt 70 dB(A) oder weniger gemäss EN ISO 7779.

Das Gerät ist nicht für die Benutzung im unmittelbaren Gesichtsfeld am Bildschirmarbeitsplatz vorgesehen. Um störende Reflexionen am Bildschirmarbeitsplatz zu vermeiden, darf dieses Produkt nicht im unmittelbaren Gesichtsfeld platziert werden.

#### **DS-530 EPSON EXCEED YOUR VISION DS-570W Setup Guide**

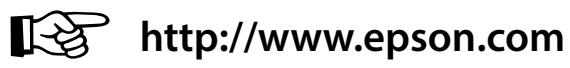

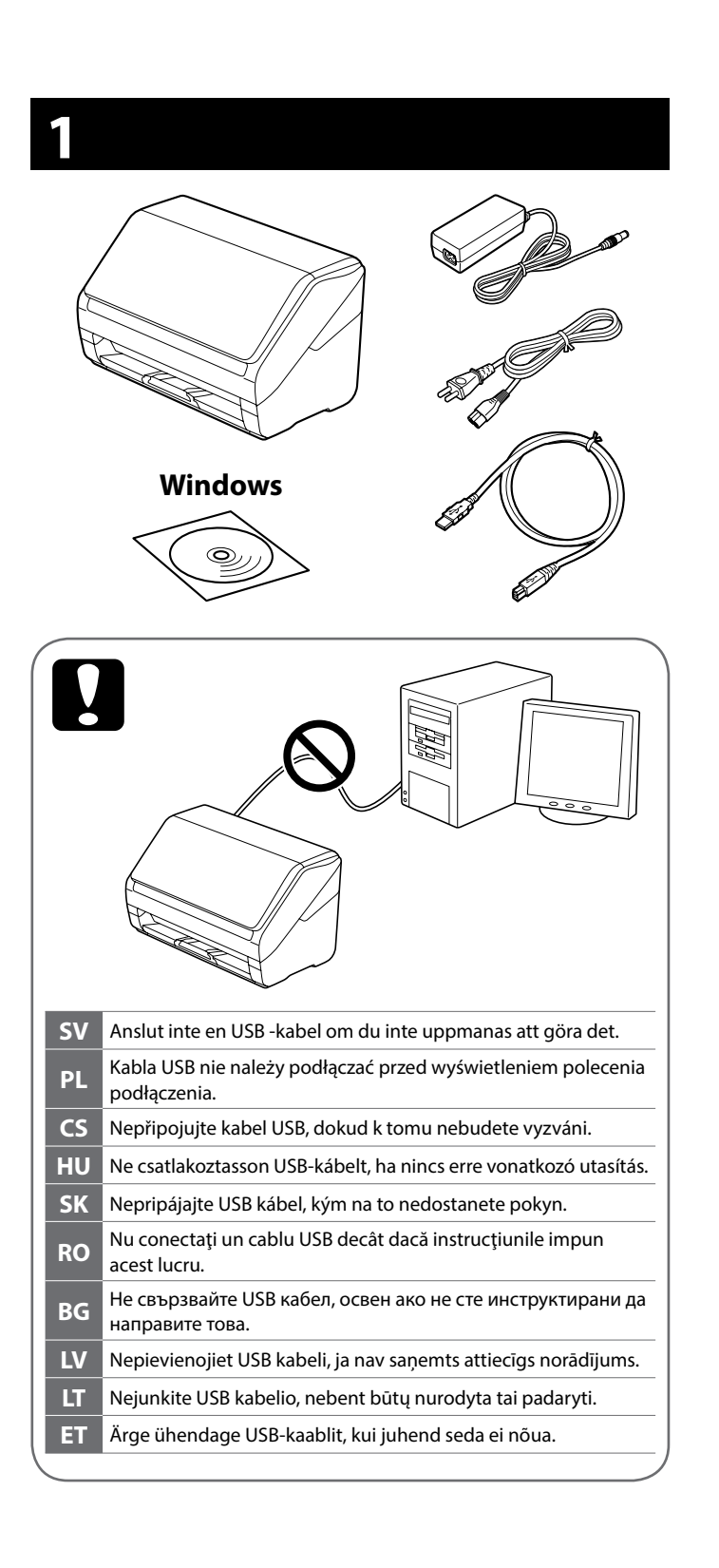

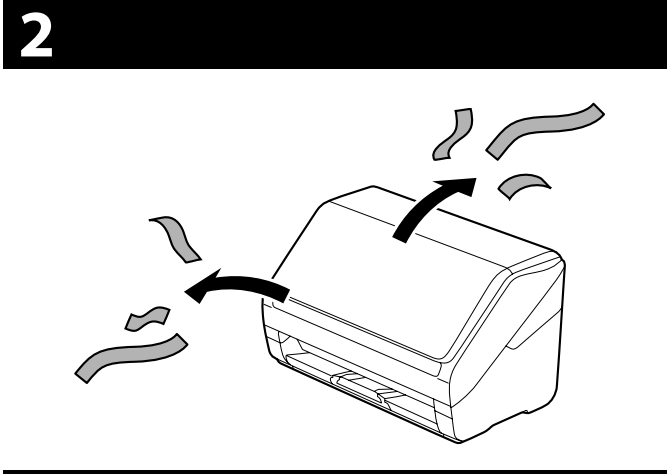

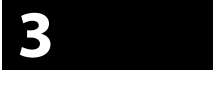

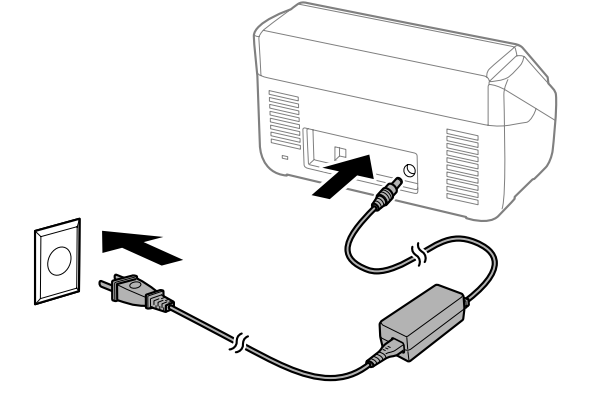

## **4**

#### **Windows**

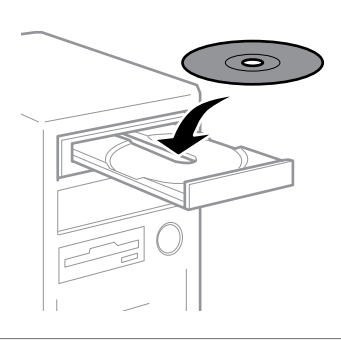

- **SV** Om en brandväggvarning visas, tillåt åtkomst för Epson -applikationer.
- **PL** Jeśli pojawi się alert zapory, należy zezwolić na dostęp aplikacji Epson.
- **CS** Pokud se objeví upozornění brány firewall, povolte přístup aplikacím Epson.
- **HU** Ha tűzfallal kapcsolatos figyelmeztetés jelenik meg, engedélyezze a<br>hozzáférést az Enson-alkalmazások számára hozzáférést az Epson-alkalmazások számára.
- **SK** Ak sa zobrazí upozornenie brány firewall, povoľte prístup pre aplikácie Epson.
- **RO** Dacă apare o alertă legată de paravanul de protecție, permiteți accesul pentru aplicaţiile Epson.
- **BG Ако се появи предупреждение на защитната стена, разрешете** достъп за приложенията на Epson.
- **LV** Ja parādās Firewall (ugunsmūra) brīdinājums, atļaujiet piekļuvi Epson lietotnēm.
- **LT** Jeigu pasirodys užkardos įspėjimas, leiskite Epson programėlių prieigą.
- **ET** Kui ilmub tulemüürihoiatus, lubage juurdepääs Epsoni rakendustele.

#### **Windows (No CD/DVD drive) Mac OS X**

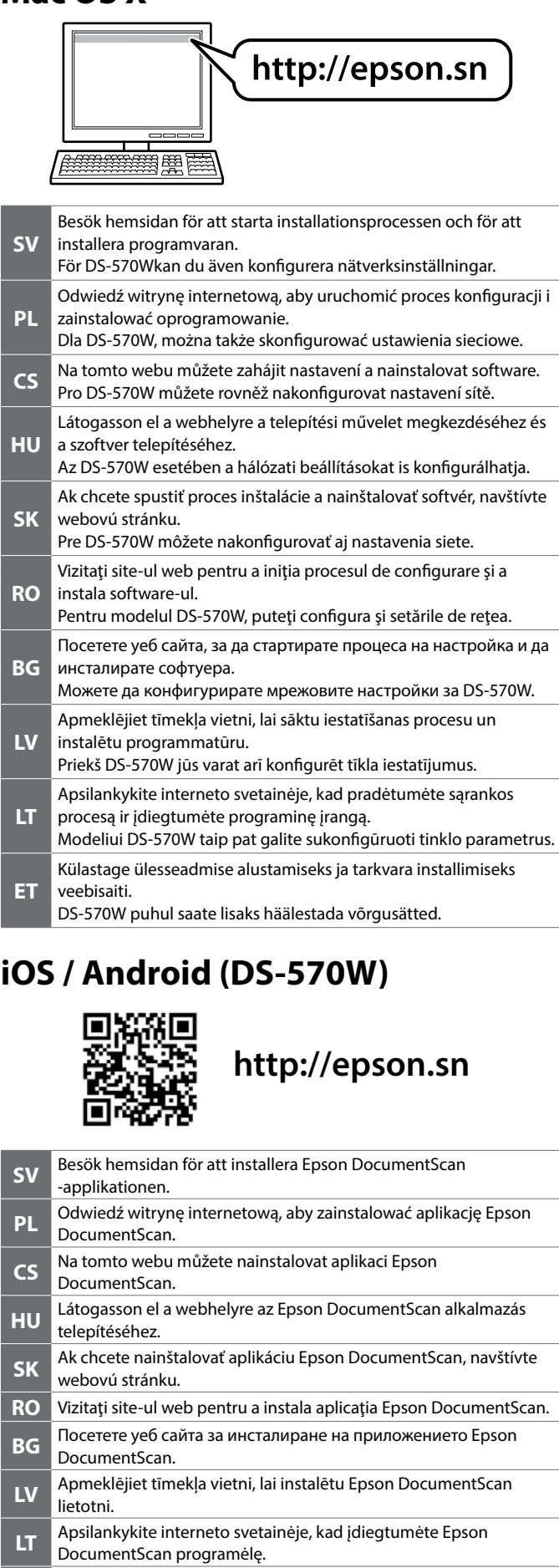

**ET** Külastage rakenduse Epson DocumentScan installimiseks veebisaiti.

### **Questions?**

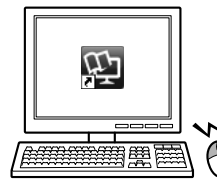

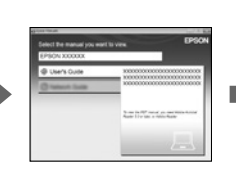

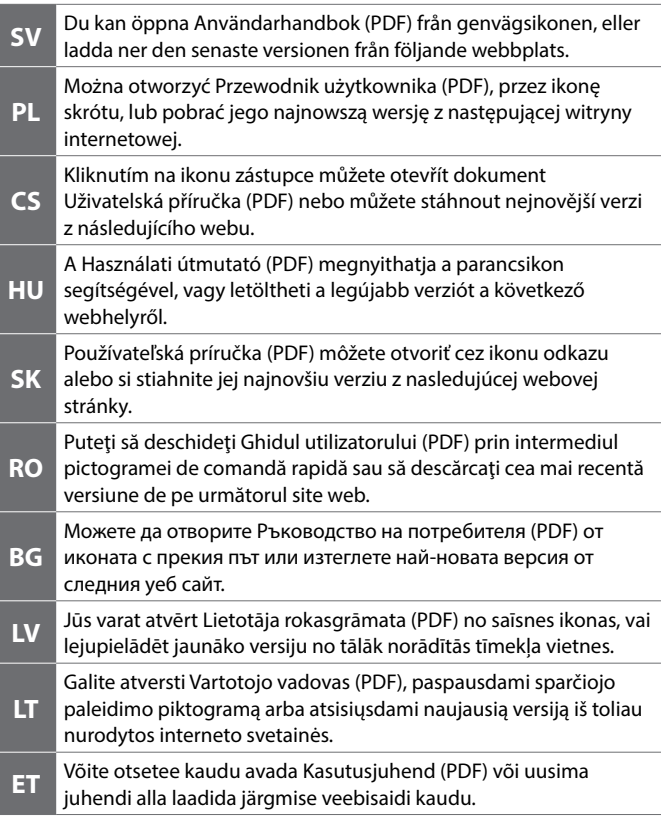